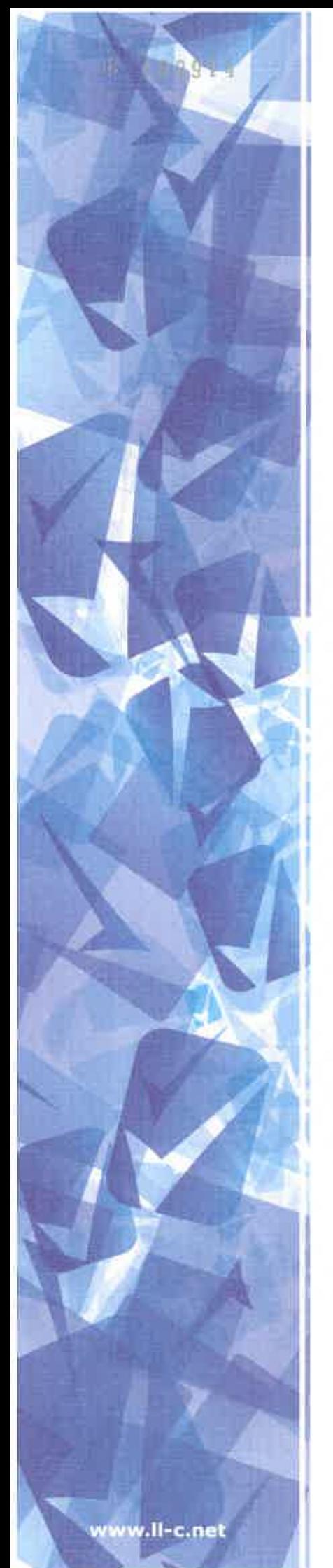

## **CERTIFICATO** N. 393466

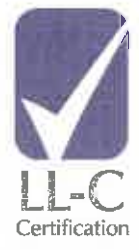

Questo documento certifica che il Sistema di Gestione per la Qualità di

MAC S.r.I. via Toppole, n. 1 83030 Manocalzati (AV) Italy

è conforme alla Norma

## ISO 9001:2015

per i sequenti settori di attività

Erogazione di servizi, con il supporto help-desk, di assistenza e manutenzione di sistemi informatici, di gestione di reti informatiche. Erogazione di servizi di data center e di formazione professionale.

EA Code: 33, 35, 37

La certificazione è rilasciata con il numero No. 393466. Data del presente certificato 4 Ottobre 2018 e scadenza del certificato 28 Luglio 2019. La data di prima emissione del certificato è il 29 Luglio 2016.

confermato da

stampato da

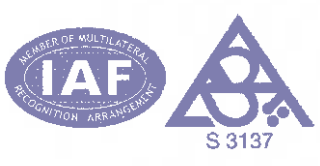

validity code: EF639C06-EA0 Verificare la validità del certificato usando questo codice su: www.ll-c.info

LL-C (Certification) Czech Republic a.s. | Pobrěžní 620/3, 186 00 Praha 8